MARINE SERVICES AND SHIPREPAIR

АО НОРДВЕГ, ОГРН 1037811032654; 198097, Санкт-Петербург, пр.Стачек, д.47, корп.2, лит.Ю; телефон: +7 812 3202771/72, <u>факс: +7 812 3202770; e-mail: shiprepair@nordweg.ru; почтовый</u><br>адрес: 198097, Санкт-Петербург, пр.Стаче

#### Сводная ведомость результатов проведения специальной оценки условий труда

Наименование организации: Акционерное общество "НОРДВЕГ"

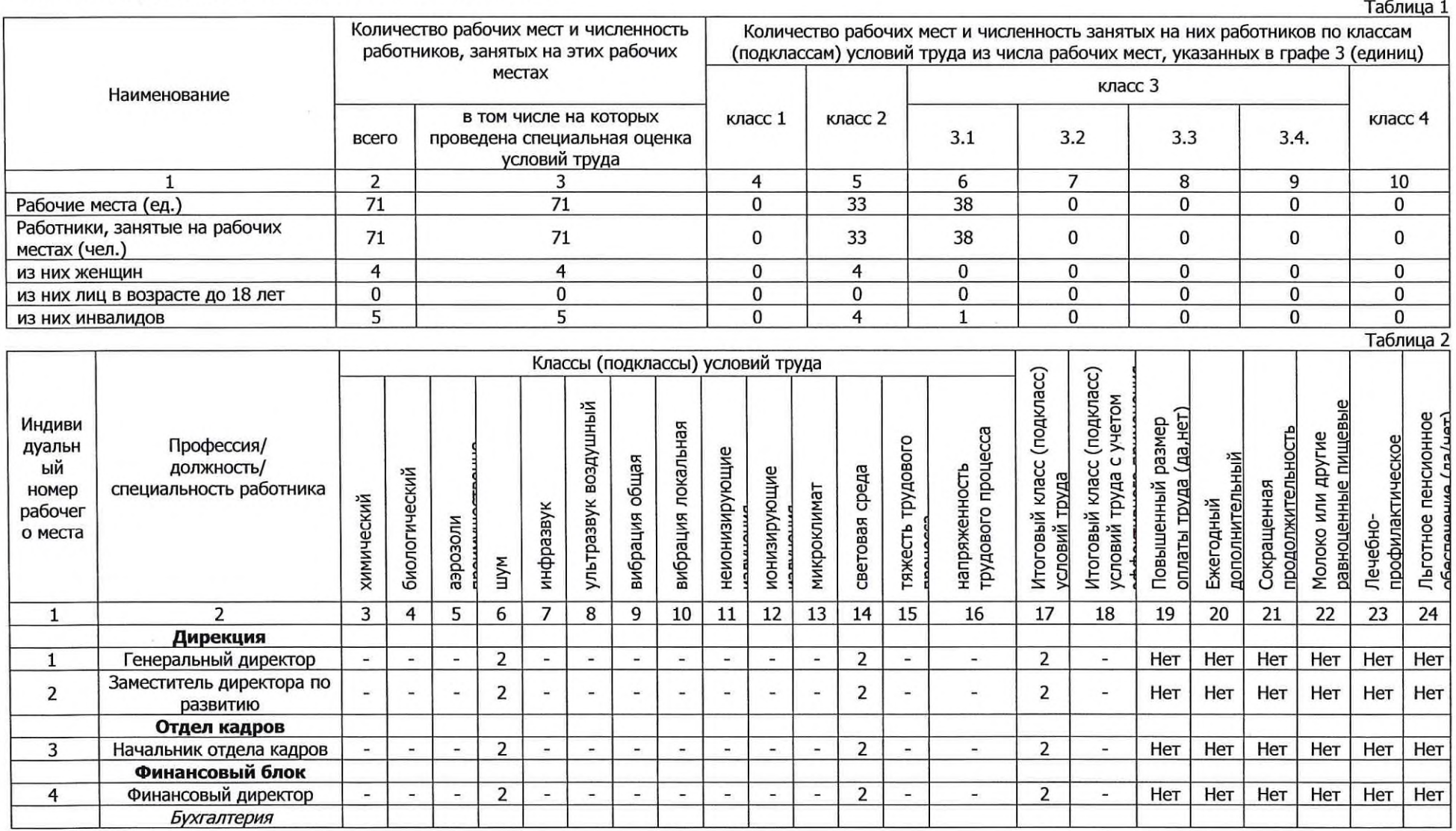

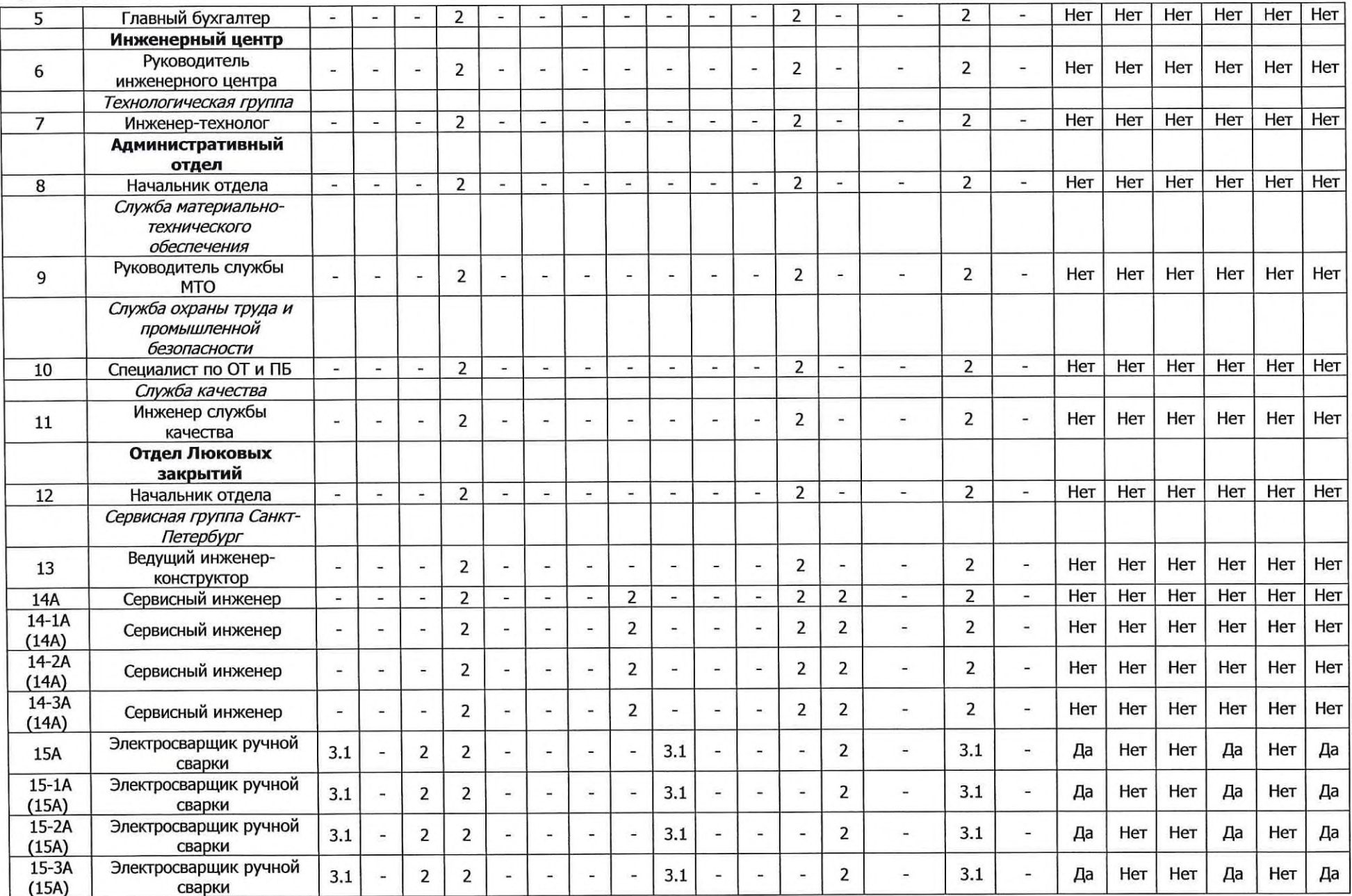

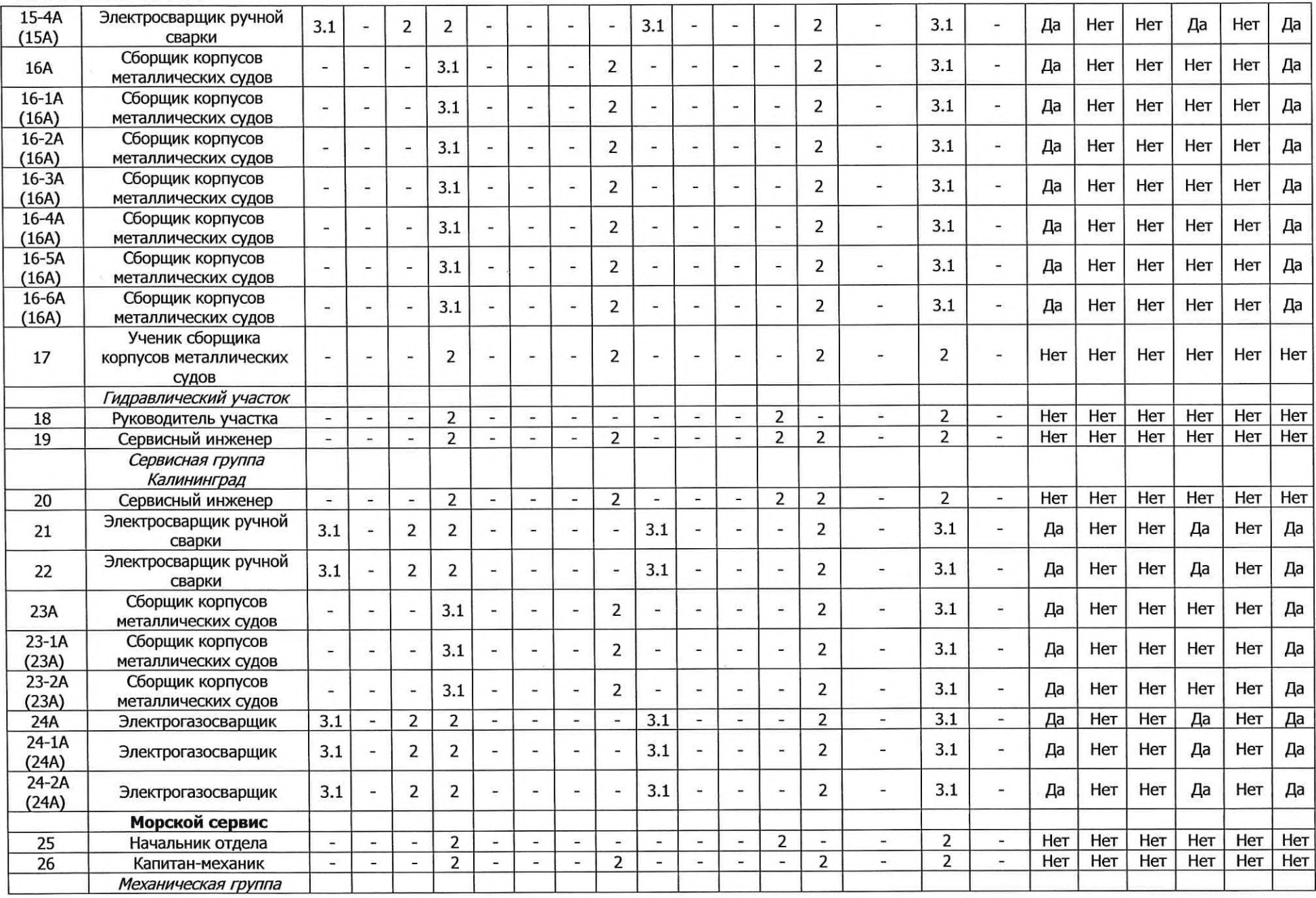

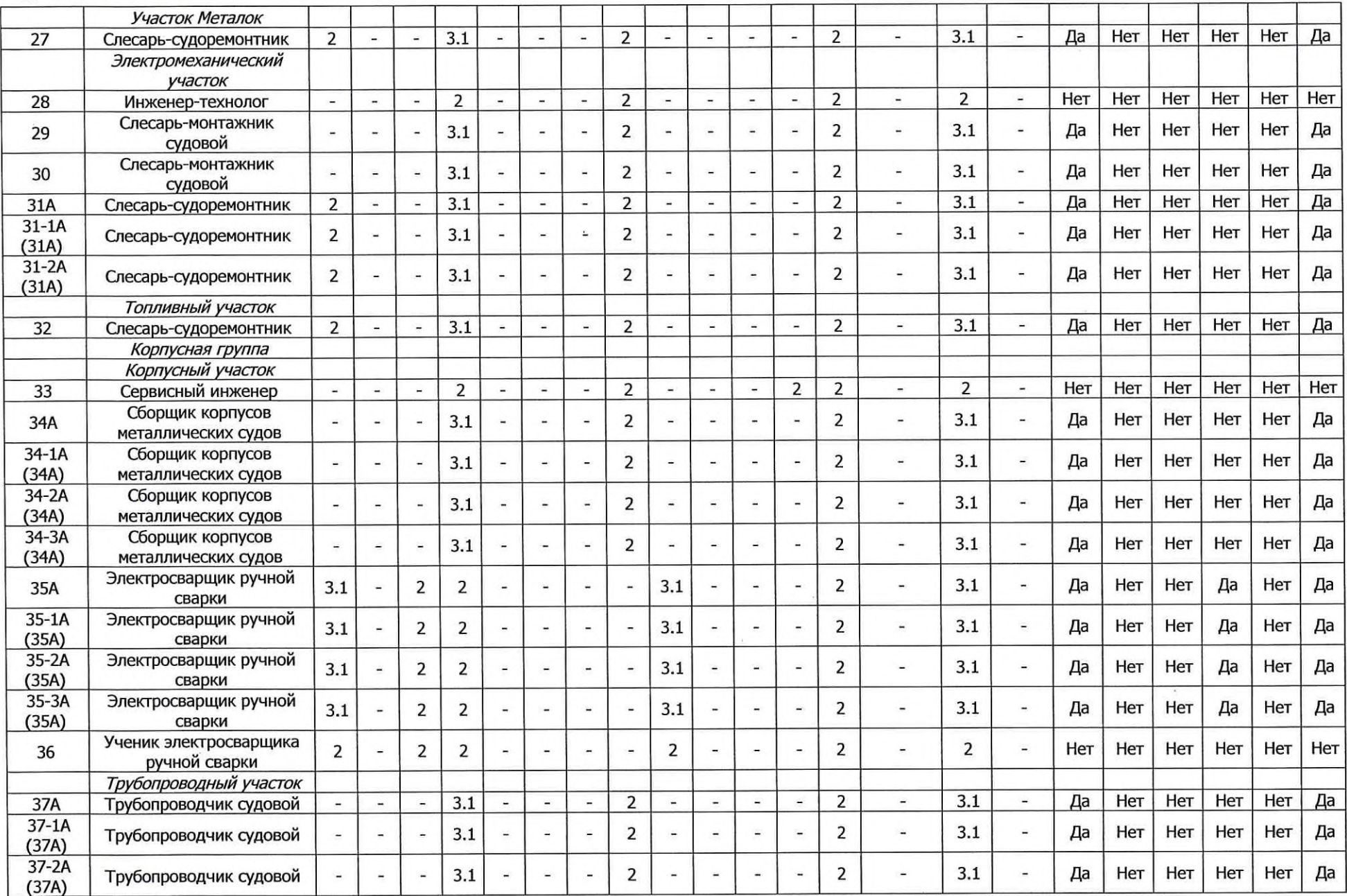

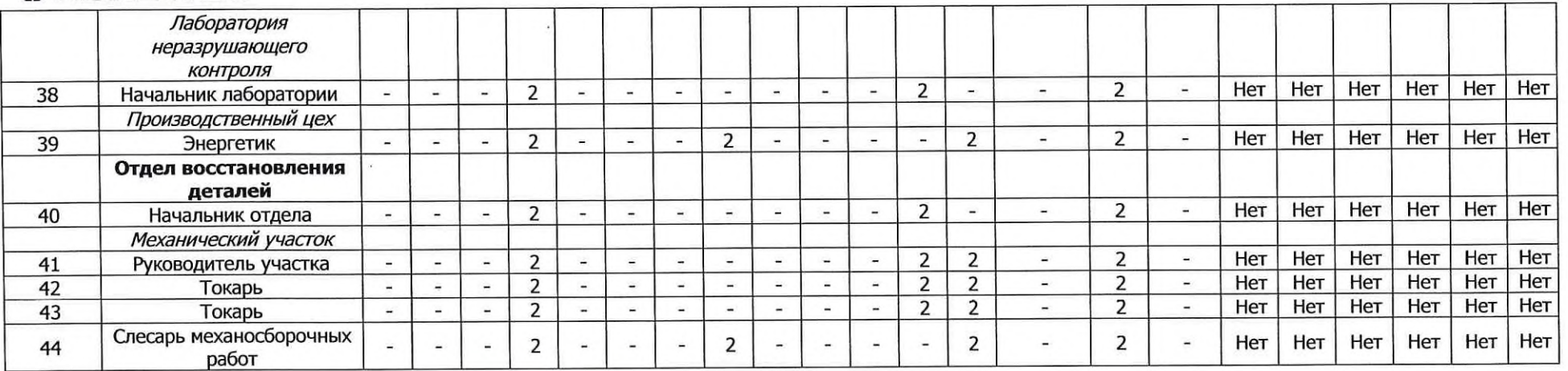

Дата составления: 29.11.2017

#### **КОПИЯ ВЕРНА**

Генеральный директор

(должность)

(подпись) ORDWE **AKLIN** 

 $\sim$ 

Мельник А.А. Ф.И.О.

09.02.2018

MARINE SERVICES AND SHIPREPAIR

АО НОРДВЕГ, ОГРН 1037811032654; 198097, Санкт-Петербург, пр.Стачек, д.47, корп.2, лит.Ю; телефон: +7 812 3202771/72, <u>факс: +7 812 3202770; e-mail: shiprepair@nordweg.ru; почтовый</u><br>адрес: 198097, Санкт-Петербург, пр.Стаче

#### Перечень рекомендуемых мероприятий по улучшению условий труда

Наименование организации: Акционерное общество "НОРДВЕГ"

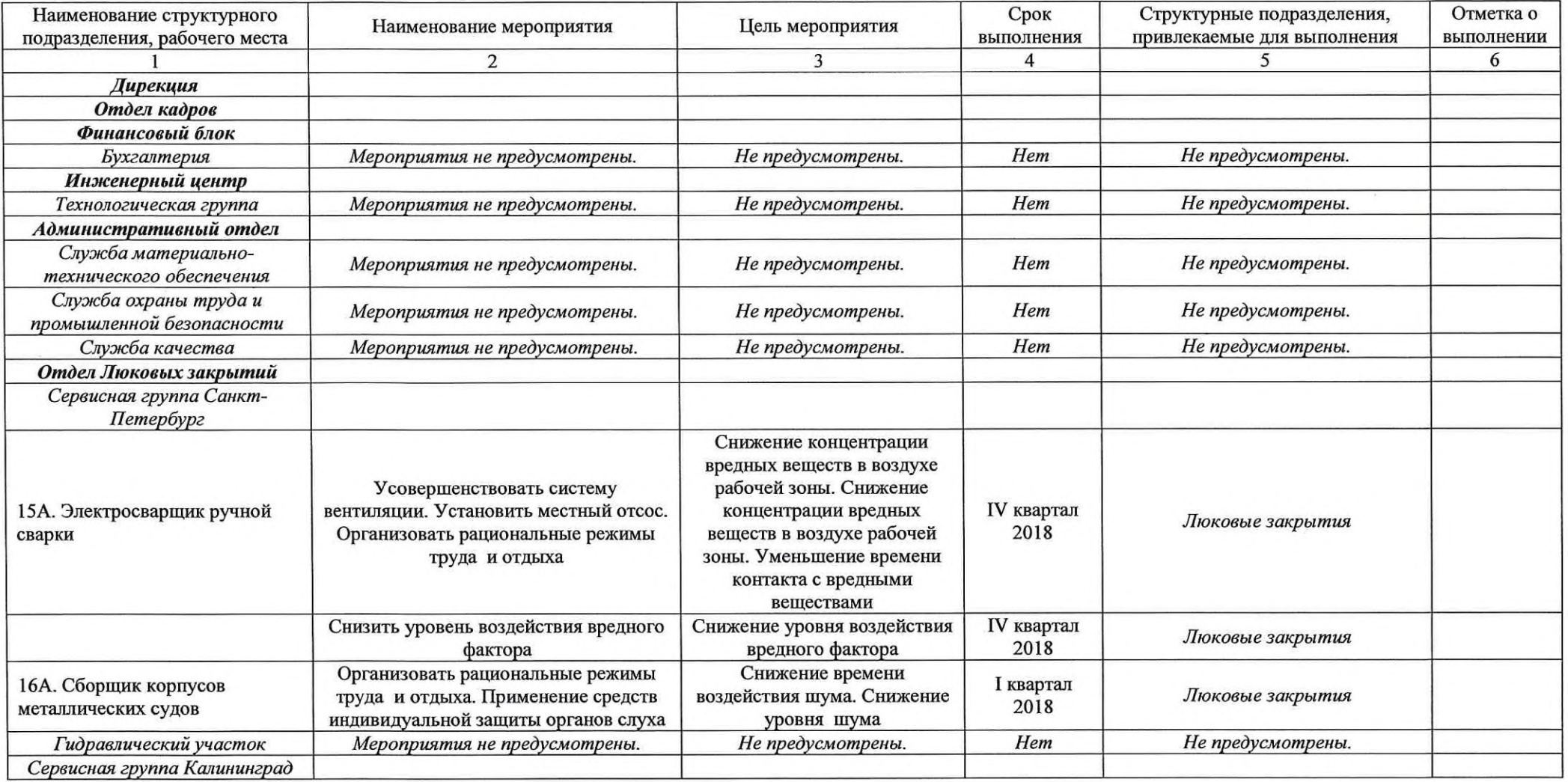

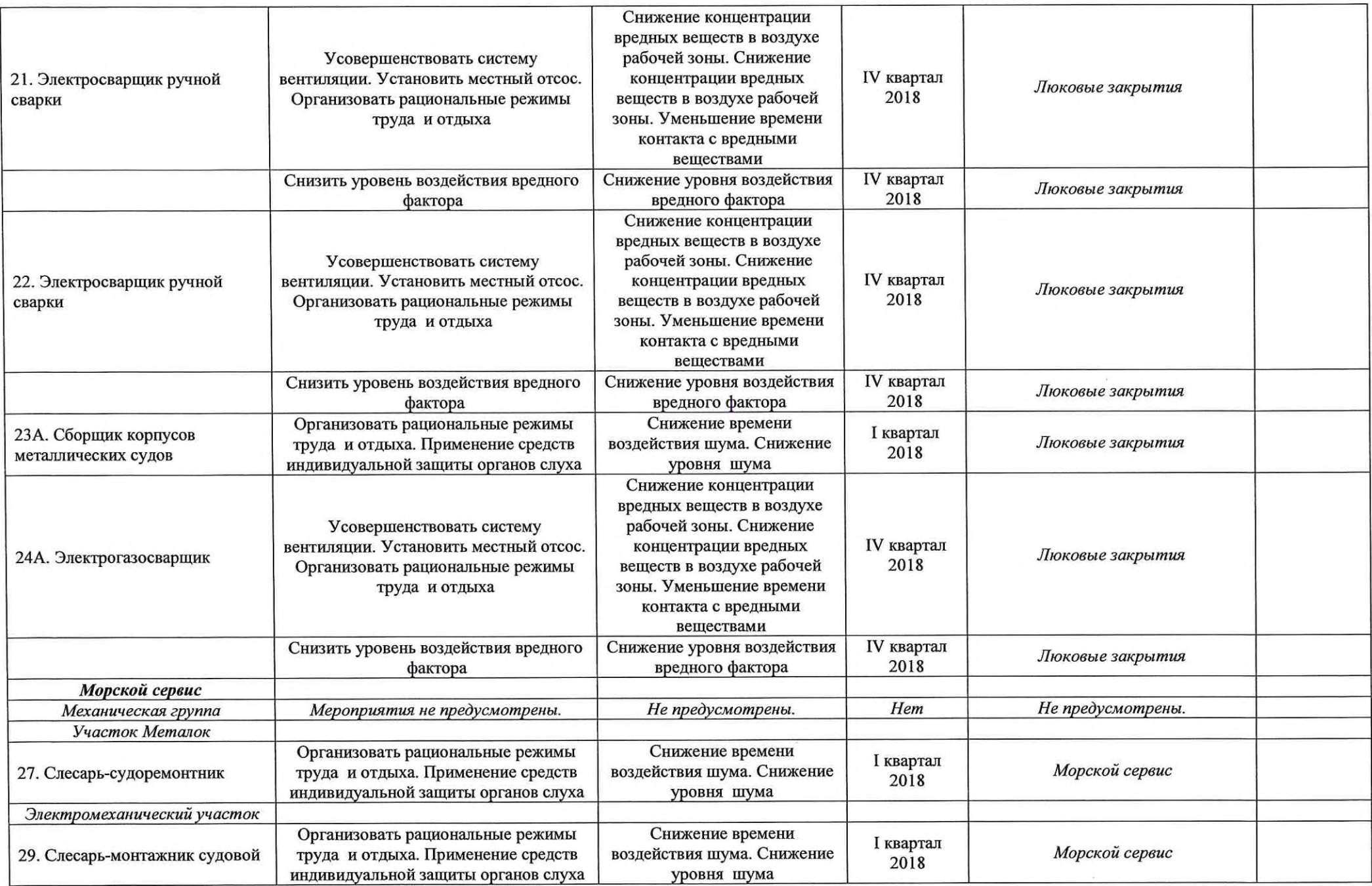

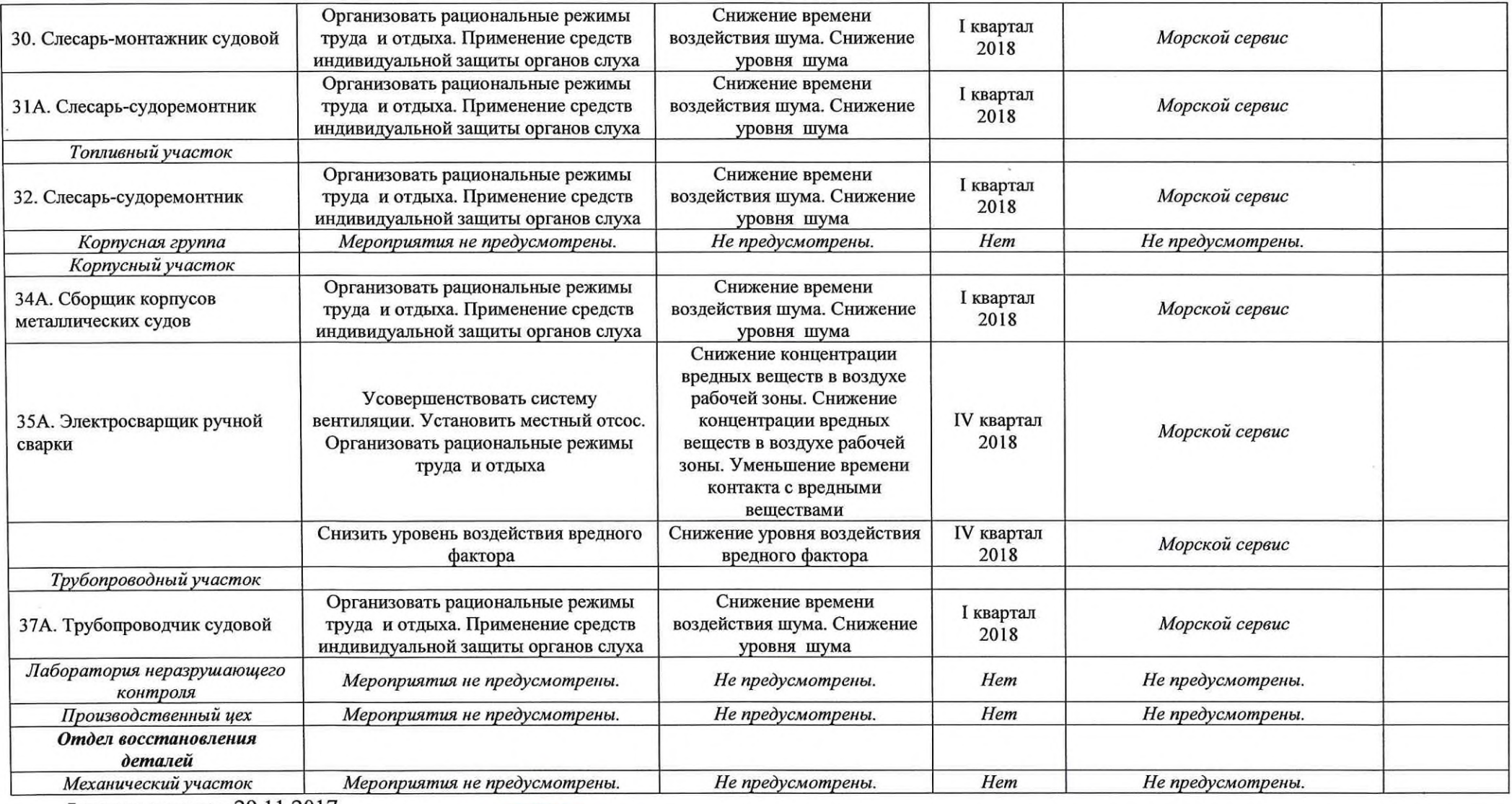

Дата составления: 29.11.2017

**КОПИЯ ВЕРНА** 

Генеральный директор

(должность)

Мельник А.А.  $\overline{\Phi.M.O.}$ 

The Managem

 $EPP$ 

AKY

带

 $09.02.2018$ 

## Сводная ведомость результатов проведения специальной оценки условий труда

Наименование организации: Акционерное общество «НОРДВЕГ»

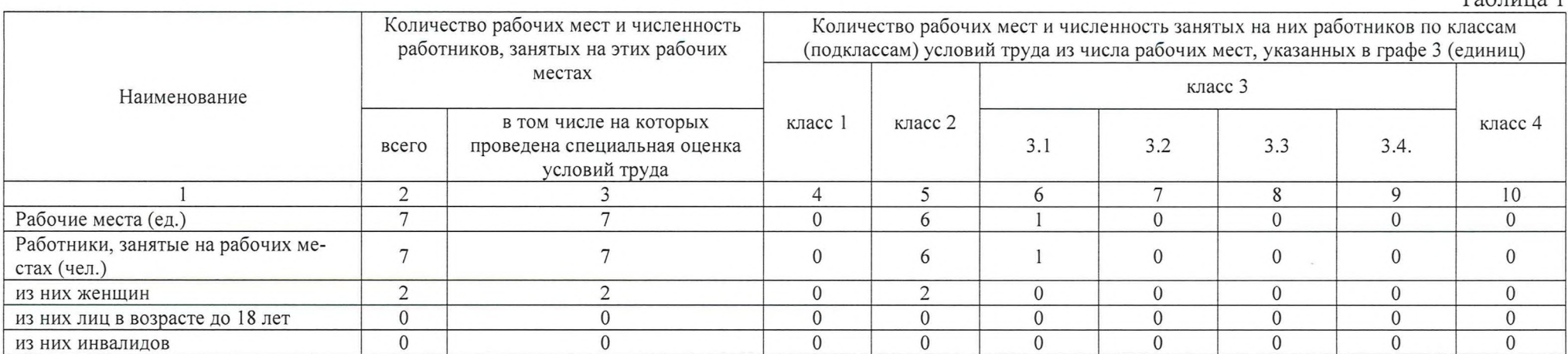

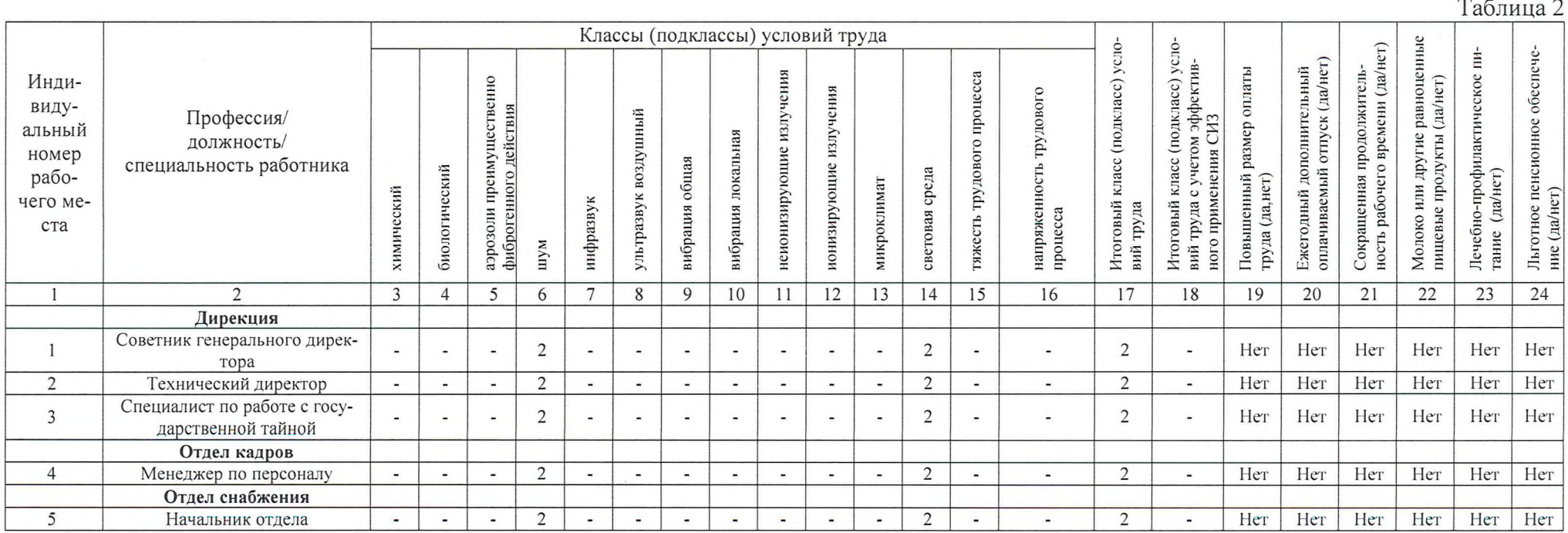

 $Ta6\pi u$ 

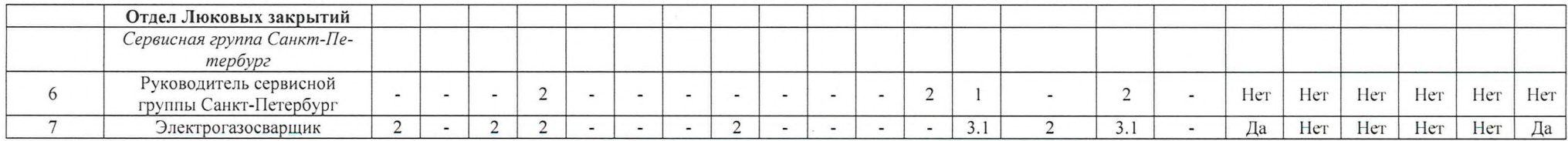

Дата составления: 21.09.2018

### **КОПИЯ ВЕРНА**

Генеральный директор

(должность)

ОБЩЕ DN (подпись)

 $\sum_{i=1}^{n}$ 

 $\Delta$ 

Седельников А.В.  $\overline{\Phi.M.O.}$ 

 $16.10.12$ 

#### Перечень рекомендуемых мероприятий по улучшению условий труда

Наименование организации: Акционерное общество «НОРДВЕГ»

![](_page_10_Picture_38.jpeg)

(дата)

Дата составления: 21.09.2018

#### **КОПИЯ ВЕРНА**

Генеральный директор

(должность)

**OBL**  $16.10.18$ Седельников А.В.  $\Phi$ .*H*.O. (подпись AK.